# Adobe Photoshop 2021 (Version 22.0.0) Patch full version With Product Key

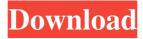

### Adobe Photoshop 2021 (Version 22.0.0) Crack+ Download For Windows (Final 2022)

\* \*\*Photoshop CS6\*\* : `www.adobe.com/products/photoshopcs6/main.html`. \* \*\*Adobe Photoshop Elements\*\* : `www.adobe.com/products/photoshopelements6/main.html`. This version is for photo manipulation, such as cropping and adding effects. It can also be used for converting video to photos or converting photos to video. ## Using PSD Files Photoshop (.psd) files contain a rich set of tools, layers, and settings to add, edit, and modify a photo. On a PC or Mac, you can open a Photoshop file from your \_Pictures\_ or \_Desktop\_ folder. These images are called \_native files\_. \* On a Macintosh, open a PSD file by double-clicking the image. You get the Photoshop program's standard viewing window. \* On a PC, double-click to open the image. You see the Photoshop window's standard view.

### Adobe Photoshop 2021 (Version 22.0.0) Crack With Full Keygen [Updated] 2022

Adobe Photoshop is an Adobe product available on the Adobe Creative Cloud. The two main version of Photoshop are Photoshop CS2, Photoshop CS3, Photoshop CS4, Photoshop CS5,

Photoshop CS6, and the latest version of Photoshop CC. Photoshop has been around since 1987 and Adobe Systems created CS2 in 2002. Note: See the Tips for Photoshop files below before editing your images. Adobe Photoshop is an editing tool. It has many different options for editing digital images. It can do almost anything from adjusting the brightness and contrast, adding special effects, retouching the subject, creating textures, adjusting colors and much more. The original purpose of Photoshop was to help a designer create a layout for a web page or a brochure. Nowadays Photoshop is used for a whole variety of different things like creating memes, making cartoon characters, and making digital paintings. You can use Photoshop to create your own content such as memes, digital paintings, and other art styles. You can also take photographs and create professional-quality photos. If you plan on making content on Discord, it is highly recommended that you use Photoshop to edit your graphics. This article will help you understand how to use Photoshop to create memes, digital art, and the best ways to use Photoshop to edit your Discord icons. There are a lot of different features in Photoshop. It can be difficult to remember all of the tools, all of the shortcuts, and all of the features. Luckily there is a cheat sheet just for Photoshop and Photoshop Elements. You can download the cheat sheet here. How to Make Discord Icons Using Photoshop Step 1. Make New Layer The first step is to make a new layer. In Photoshop you can create a new layer by clicking the New button in the layers panel. Then you can start editing the new layer. You can name the new layer anything you want. Tip 1: Use Photoshop's shortcut keys. There are many shortcuts you can use to make editing photos quick and easy. You can follow the shortcuts section in the Photoshop tips to learn more. Tip 2: You can create new layers by holding down the Shift key and clicking the New Layer button. Step 2. Open an Image for Editing You can use any image for a Discord icon. In this tutorial I'm using a sticker for a reference. Step 3. Create a New Layer for the Background For this a681f4349e

#### Adobe Photoshop 2021 (Version 22.0.0)

Symptomatic response and visual outcome after surgical treatment of carotid cavernous fistula with internal carotid artery occlusion. The purpose of this study was to determine the influence of carotid cavernous fistula (CCF) anatomy on the clinical presentation and the treatment outcome of CCF complicated by internal carotid artery (ICA) occlusion. Retrospective review of 52 consecutive patients who had undergone microsurgical treatment of CCF complicated by ICA occlusion was performed. Anatomical data was obtained from preoperative imaging studies. A total of 52 patients underwent carotid cavernous fistula surgery. Mean age was 55.7 years. All the patients had symptoms of grade III or IV. The ICA was obstructed in 46 patients. CCF/ICA anatomy was classified in four groups: group I (n = 19, 36.5%), CCF occurred at the exit of the ICA with no ICA occlusion; group II (n = 20, 38.5%), CCF occurred at the orifice of the ICA with anterior ICA occlusion; group III (n = 13, 25%), CCF occured at the orifice of the ICA with posterior ICA occlusion; group IV (n = 2, 3.8%), CCF occurred at the exit of the ICA with complete ICA occlusion. An ipsilateral hemicranial paralysis was found in 18 of 52 (35%) patients. Thirty-seven (71.1%) patients demonstrated a complete hemodynamic response after surgery. Two (3.8%) cases remained hemodynamically unresponsive after surgery. The risk of complete hemodynamic response after surgery was associated with CCF type (P = 0.029). The risk of permanent neurologic deficit was associated with CCF type (P = 0.018). Mean follow-up was 42 months (range 12-100). The carotid cavernous fistula type was the only significant predictor of an isolated ocular or ophthalmic deficit postoperatively (P = 0.018). The risk of permanent neurologic deficit was associated with CCF type (P = 0.018), ICA type (P = 0.018), and surgery on the left side (P = 0.028). No significant associations were found between the risk of hemodynamic response and patient age or other risk factors such as ICA occlusion type. Carotid cavernous fistula type appears to

#### What's New in the?

Q: NoTypeBound Exception while Instantiating Scheduler I am trying to instantiate a scheduler, and it is giving an error while running. Exception in thread "main" java.lang.NoClassDefFoundError: org/apache/commons/logging/LogFactory at java.lang.Class.getDeclaredConstructors0(Native Method) at java.lang.Class.privateGetDeclaredConstructors(Class.java:2389) at

java.lang.Class.getDeclaredConstructors(Class.java:1836) at org.apache.commons.configuration.ConfigurationFactory.get(ConfigurationFactory.java:264) at org.apache.commons.configuration.ConfigurationFactory.create(ConfigurationFactory, java; 426) at org.apache.commons.configuration.ConfigurationFactory.create(ConfigurationFactory iava:442) at org.apache.commons.configuration.ConfigurationFactory.readConfiguration(Con figurationFactory, java:732) at org.apache.commons.configuration.ConfigurationFactory.creat eFromSystemConfiguration(ConfigurationFactory, java:405) at org.apache.commons.configur ation.ConfigurationFactory.create(ConfigurationFactory.java:401) at processing.TempFileConfiguration.(TempFileConfiguration.iava:15) at processing.Schedule.(Schedule.java:20) at processing.Schedule.main(Schedule.java:35) Caused by: java.lang.ClassNotFoundException: org.apache.commons.logging.LogFactory at java.net.URLClassLoader\$1.run(URLClassLoader.java:366) at java.net.URLClassLoader\$1.run(URLClassLoader.java:355) at java.security.AccessController.doPrivileged(Native Method) at java.net.URLClassLoader.findClass(URLClassLoader.java:354) at java.lang.ClassLoader.loadClass(ClassLoader.java:423) at sun.misc.Launcher\$AppClassLoader.loadClass(Launcher.java:308) at java.lang.ClassLoader.loadClass(ClassLoader.java:356) ... 11 more I am unable to find a reason why this is happening. The

## System Requirements For Adobe Photoshop 2021 (Version 22.0.0):

Note: The correct download files and process of installation may be different depending on the edition of the game you downloaded. The following links will be updated as more information becomes available: Current Editions: - For Windows Vista and Windows 7: x64(recommended): - For Windows XP: x86(optional):

https://propertynet.ng/photoshop-2022-version-23-1-crack-keygen-for-windows-2022-latest/ https://mandarinrecruitment.com/system/files/webform/adobephotoshop-2022-version-232 0.pdf http://hudginsenterprises.com/photoshop-2021-version-22-4-1-free-download/ https://hqpeptides.com/wp-content/uploads/2022/06/slache.pdf https://www.honv.nl/geen-categorie/photoshop-2021-version-22-hack-patch-license-key-freefor-pc/ https://www.benjaminsimonlohezic.com/adobe-photoshop-cc-2015-version-17-product-keyupdated/ https://discoverlosgatos.com/adobe-photoshop-cc-free-download-pc-windows/ https://plans4creativewoodworking.com/wpcontent/uploads/2022/06/Adobe Photoshop 2021 Version 2210.pdf https://webpreneursclub.com/upload/files/2022/06/aAZsqKK8vvfVF3JldPU 30 b0a1dbd86d 29f2d1b94387a1488ad96b file.pdf https://lms.trungtamthanhmy.com/blog/index.php?entryid=2061 https://workplace.vidcloud.io/social/upload/files/2022/06/LC39zUsnROympfR6zVGW 30 b 0a1dbd86d29f2d1b94387a1488ad96b\_file.pdf https://www.linkspreed.com/upload/files/2022/06/IDLn7AwGL37vfhyMVFy6 30 b0a1dbd8 6d29f2d1b94387a1488ad96b file.pdf http://www.berlincompanions.com/?p=13684 https://www.physics.uci.edu/system/files/webform/nansari878.pdf https://www.fermactelecomunicaciones.com/2022/06/30/adobe-photoshop-express-withlicense-key-pc-windows-final-2022/ https://www.realtegs.com/tegsplus/upload/files/2022/06/xwgfKPSnpSJvgWb2mlEx\_30\_6c29 71d730ec630aefa80cad65526b8d file.pdf https://coleccionohistorias.com/2022/06/30/photoshop-2021-version-22-0-0-with-license-keyactivation-code-3264bit-updated-2022/

https://www.zhijapan.com/wp-content/uploads/2022/07/Photoshop\_CC\_2018\_Version\_19.pdf https://likesmeet.com/upload/files/2022/06/6L35z1eMXT25iVBB8fBW\_30\_b0a1dbd86d29f2 d1b94387a1488ad96b\_file.pdf

http://getakart.com/wp-content/uploads/2022/06/Adobe Photoshop 2022 Version 2301.pdf